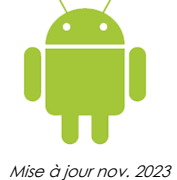

# Développement d'applications mobiles pour Android

**Nantes / Rennes : 2890 € HT Brest / Le Mans : 2890 € HT Certification : NON**

agini

**Durée** 5 jours (35 heures )

*« Délai d'accès maximum 1 mois »*

### **OBJECTIFS PROFESSIONNELS**

- Comprendre la logique de développement d'applications mobiles natives
- Dessiner une interface utilisateur
- Gérer l'acccès au réeau, l'accès aux données, les données multimédia dans ses applications
- Distribuer son application via le store

### **PARTICIPANTS**

- Développeurs désirant acquérir les bases du développement
- d'applications mobiles pour Android.

### **PRE-REQUIS**

Formation initiale ou expérience en développement informatique requise

### **MOYENS PEDAGOGIQUES**

- Réflexion de groupe et apports théoriques du formateur
- Travail d'échange avec les participants sous forme de
- Utilisation de cas concrets issus de l'expérience professionnelle
- Validation des acquis par des questionnaires, des tests d'évaluation, des mises en situation et des jeux pédagogiques.
- Remise d'un support de cours.

### **MODALITES D'EVALUATION**

- Feuille de présence signée en demi-journée,
- Evaluation des acquis tout au long de la formation,
- Questionnaire de satisfaction,
- Positionnement préalable oral ou écrit,
- Evaluation formative tout au long de la formation,
- Evaluation sommative faite par le formateur ou à l'aide des certifications disponibles,
- Sanction finale : Certificat de réalisation, certification éligible au RS selon l'obtention du résultat par le stagiaire

### **MOYENS TECHNIQUES EN PRESENTIEL**

 Accueil des stagiaires dans une salle dédiée à la formation, équipée d'ordinateurs, d'un vidéo projecteur d'un tableau blanc et de paperboard. Nous préconisons 8 personnes maximum par action de formation en présentiel

### **MOYENS TECHNIQUES DES CLASSES EN CAS DE FORMATION DISTANCIELLE**

- A l'aide d'un logiciel comme Teams, Zoom etc... un micro et éventuellement une caméra pour l'apprenant,
- suivez une formation uniquement synchrone en temps réel et entièrement à distance. Lors de la classe en ligne, les apprenants interagissent et comuniquent entre eux et avec le formateur.
- Les formations en distanciel sont organisées en Inter-Entreprise comme en Intra-Entreprise.
- L'accès à l'environnement d'apprentissage (support de cours, labs) ainsi qu'aux preuves de suivi et d'assiduité (émargement, évaluation) est assuré. Nous préconisons 4 personnes maximum par action de formation en classe à distance

### **ORGANISATION**

Les cours ont lieu de 9h à 12h30 et de 14h à 17h30.

### **PROFIL FORMATEUR**

- Nos formateurs sont des experts dans leurs domaines d'intervention
- Leur expérience de terrain et leurs qualités pédagogiques constituent un gage de qualité.

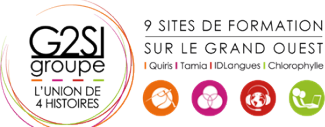

Contactez-nous au 02 90 01 32 10.

### **A L'ATTENTION DES PERSONNES EN SITUATION DE HANDICAP**

 Les personnes atteintes de handicap souhaitant suivre cette formation sont invitées à nous contacter directement, afin d'étudier ensemble les possibilités de suivre la formation.

### **Programme de formation**

### **Introduction (03h45)**

- Découvrir la plateforme Android
- Fonctionnalités de la plateforme
- Le modèle Android et son architecture
- Les outils de développement

### **Prise en main (03h45)**

- Téléchargement d'Eclipsé et du SDK Android
- Installation d'Eclipse, du SDK et présentation de l'IDE
- Configuration et utilisation de l'émulateur
- Débogage : outils et méthodologie

### **Architecture d'une application (06h30)**

- La configuration : le fichier « AndroidManifest»
- Types de ressources
- L'accès aux ressources
- Communication avec des serveurs distants
- Manipulation de fichiers
- Le code source
- Applications sans IHM

### **Interface utilisateur (05h30)**

- Les Views
- Les Layouts
- Les Widgets
- Les événements d'UI
- $\bullet$  Les menus
- Les notifications

### **Gérer les données (03h45)**

- les préférences de l'application
- Partage de données : Les Content Providers
- Les fichiers
- La Base de données embarquée SQLite

### **Interaction avec le matériel (05h30)**

- Les fonctions de téléphonie
- La géolocalisation
- API réseau bas niveau
- Accéder à l'APN
- API media
- Le vibreur, l'écran tactile, l'accéléromètre…

### **Le réseau (03h45)**

- Intégration web avec WebKit
- Communication via une Socket
- Utilisation de Web Services

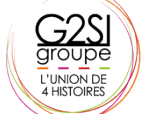

9 SITES DE FORMATION SUR LE GRAND OUEST  $\left( 3 \right)$ 

Les protocoles de communication

### **Sécurité et déploiement (02h45)**

- Signer les applications
- Publier son application
- Mettre à jour une application

## aginius